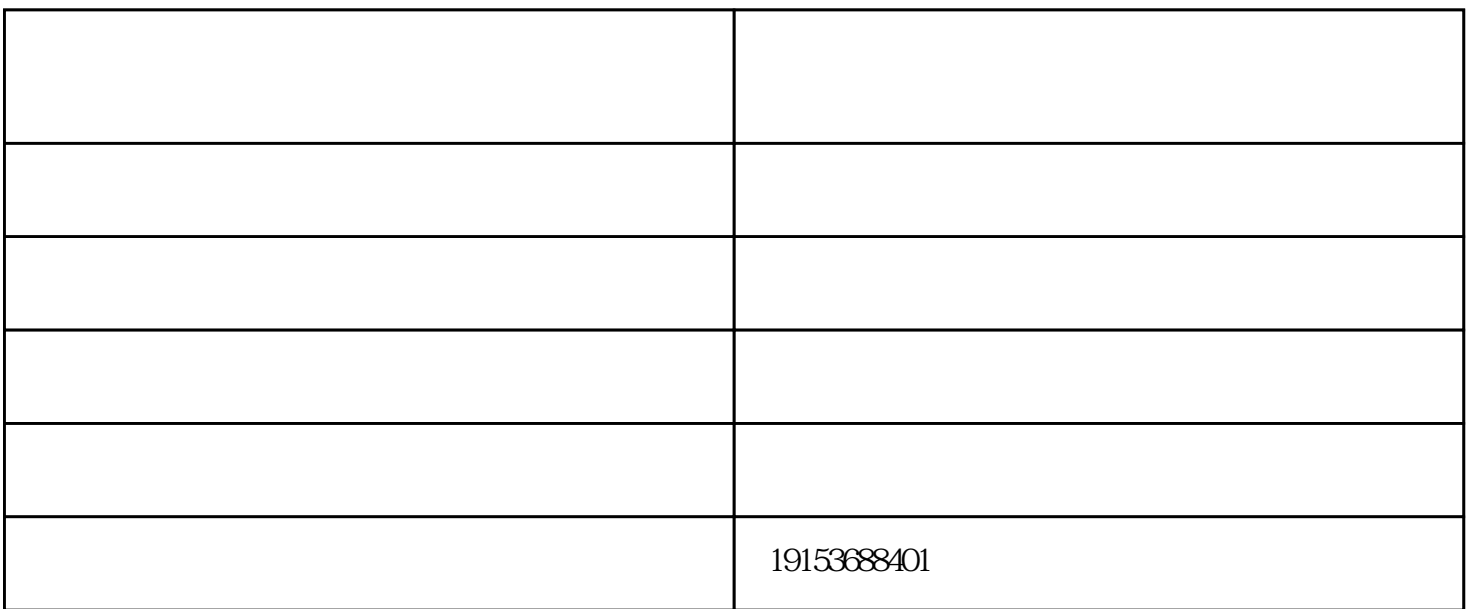

 $\mathfrak{D}$  and  $\mathfrak{D}$  $\text{SS}$  and  $\text{S}$  and  $\text{S$ 

 $\sim$  3

## $490kPa$

 $3 \nightharpoonup$ 

气浮设备-天一市政工程有限公司-污水处理气浮设备由山东天一市政工程有限公司提供。气浮设备-天一 www.wfshizheng.com

www.tianyishizheng.com